# MANIPULATING DATA WITH POWER QUERY

**BY JORDAN GOLDMEIER** 

## LAB 1: MERGING DATA.

You have been tasked to use Excel to manipulate data using Power Query

### **MODULE REQUIREMENTS**

- Creating an Excel Table
- Opening Power Query
- Manipulating Data Power Query
- Closing and Loading To...

#### **HINTS**

Remember to play around with Power Queries different features.

#### **STEP-BY-STEP INSTRUCTIONS**

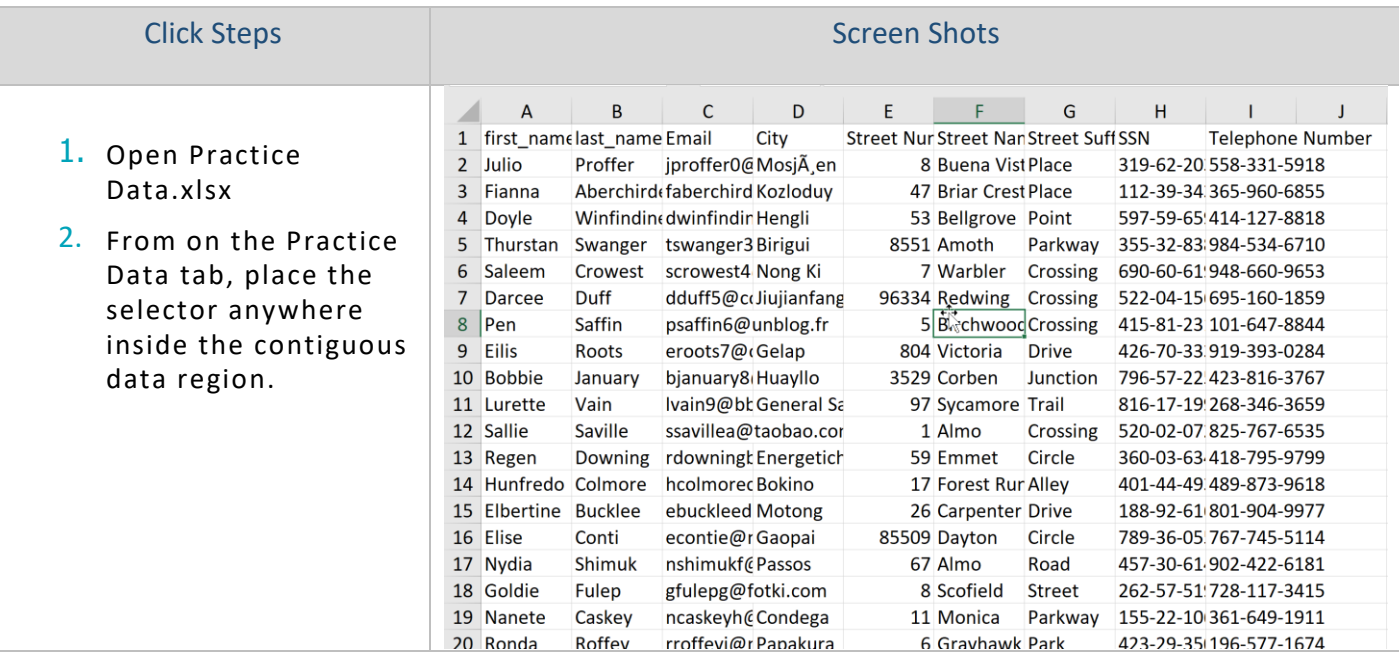

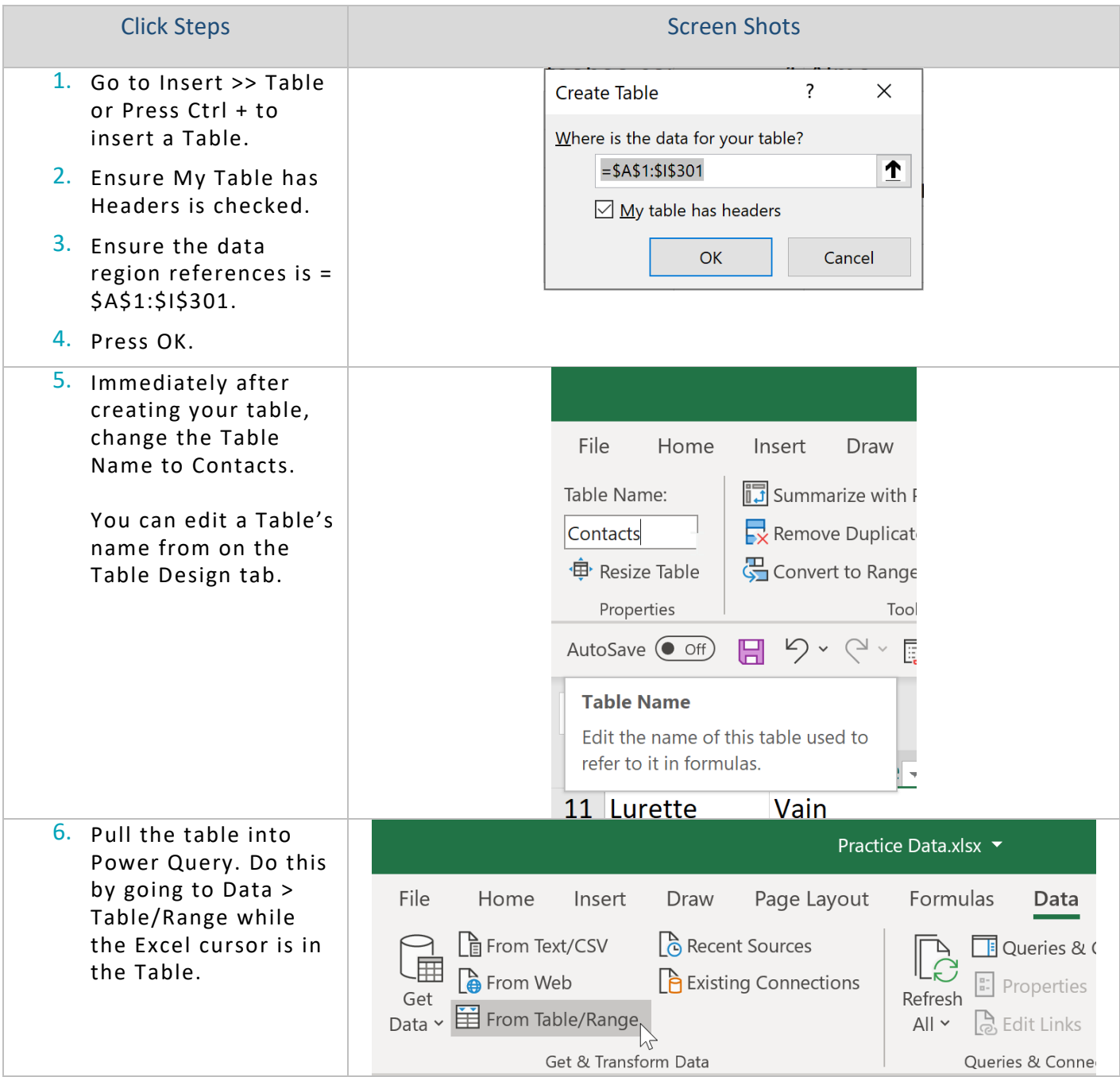

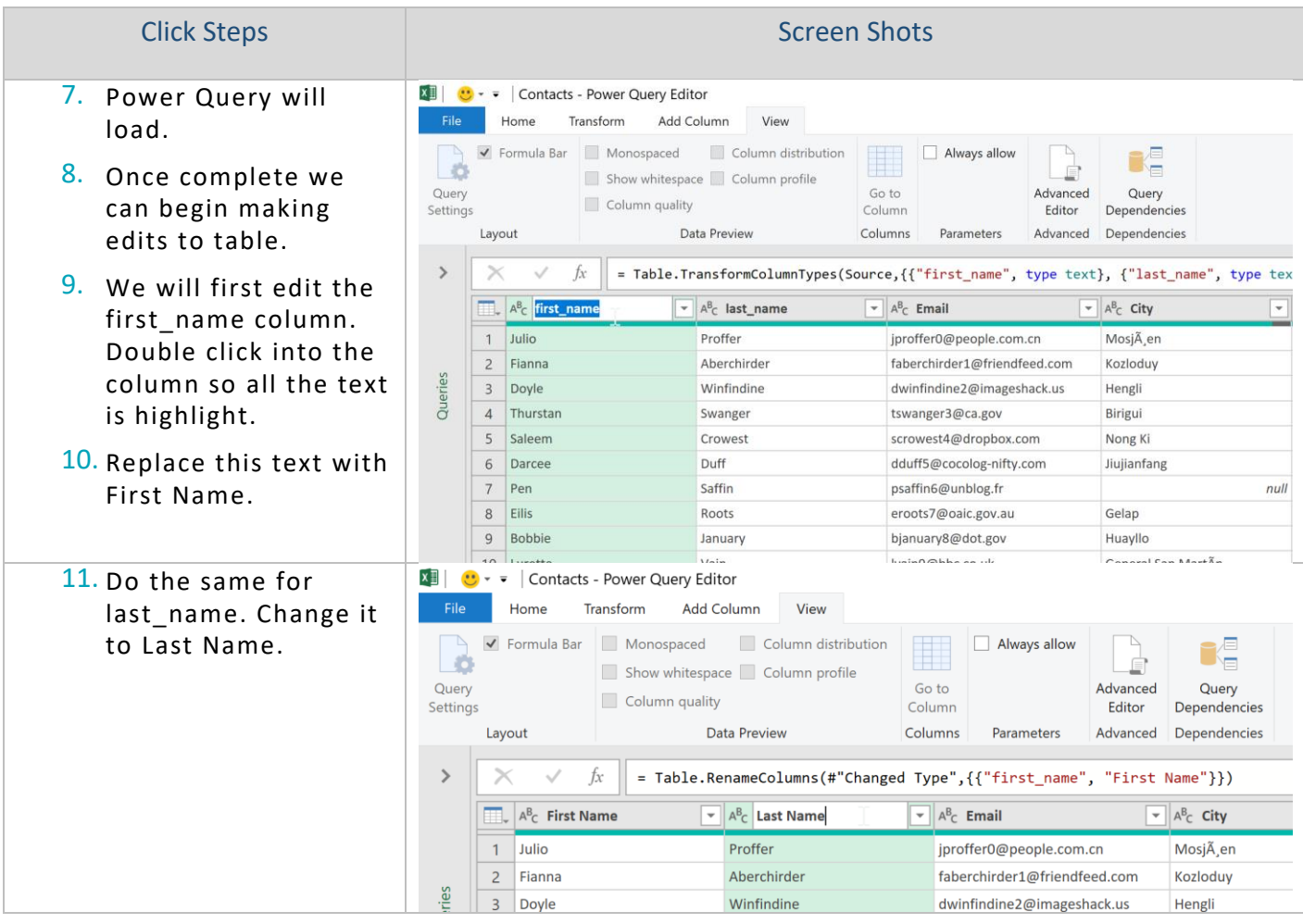

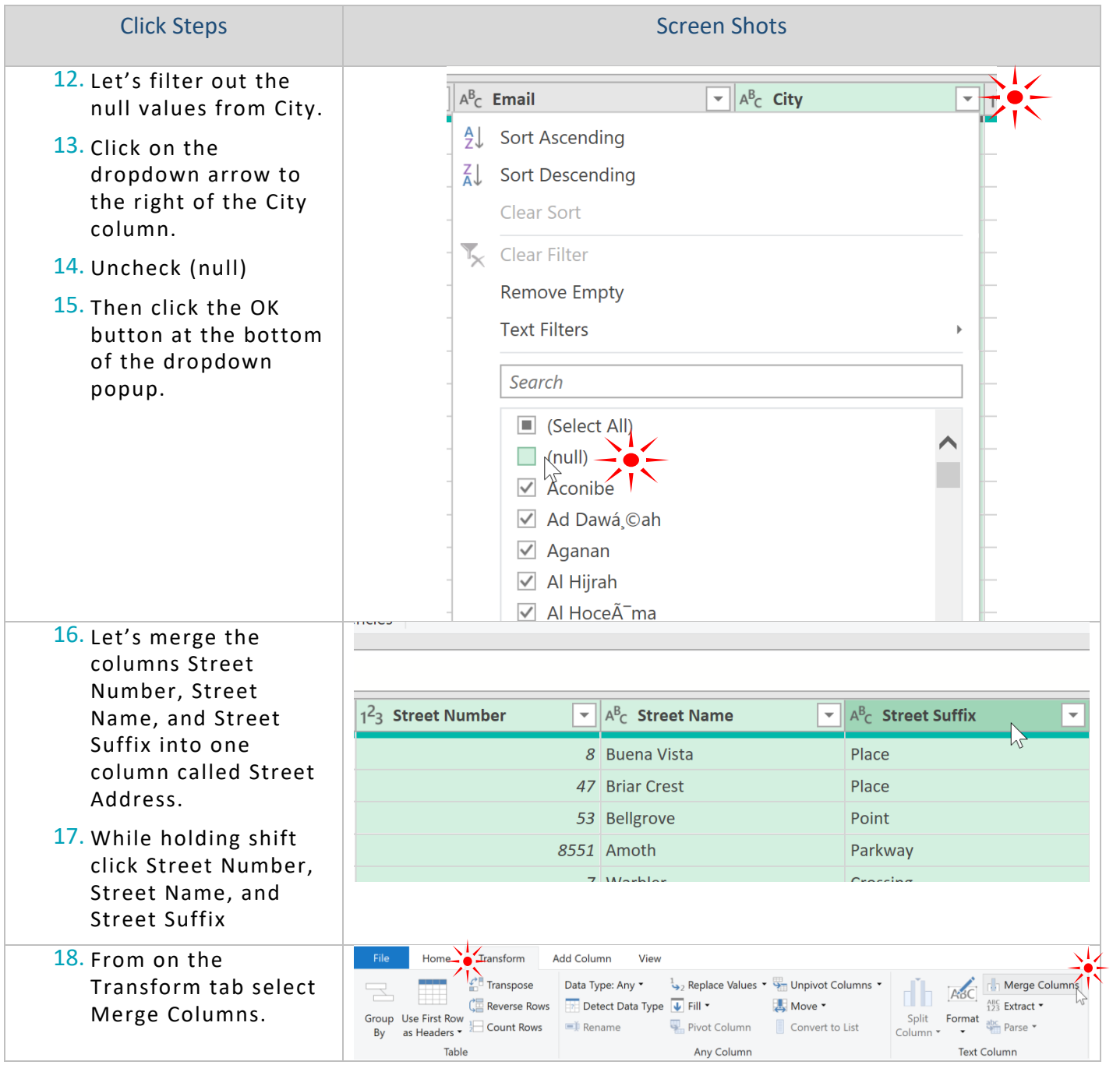

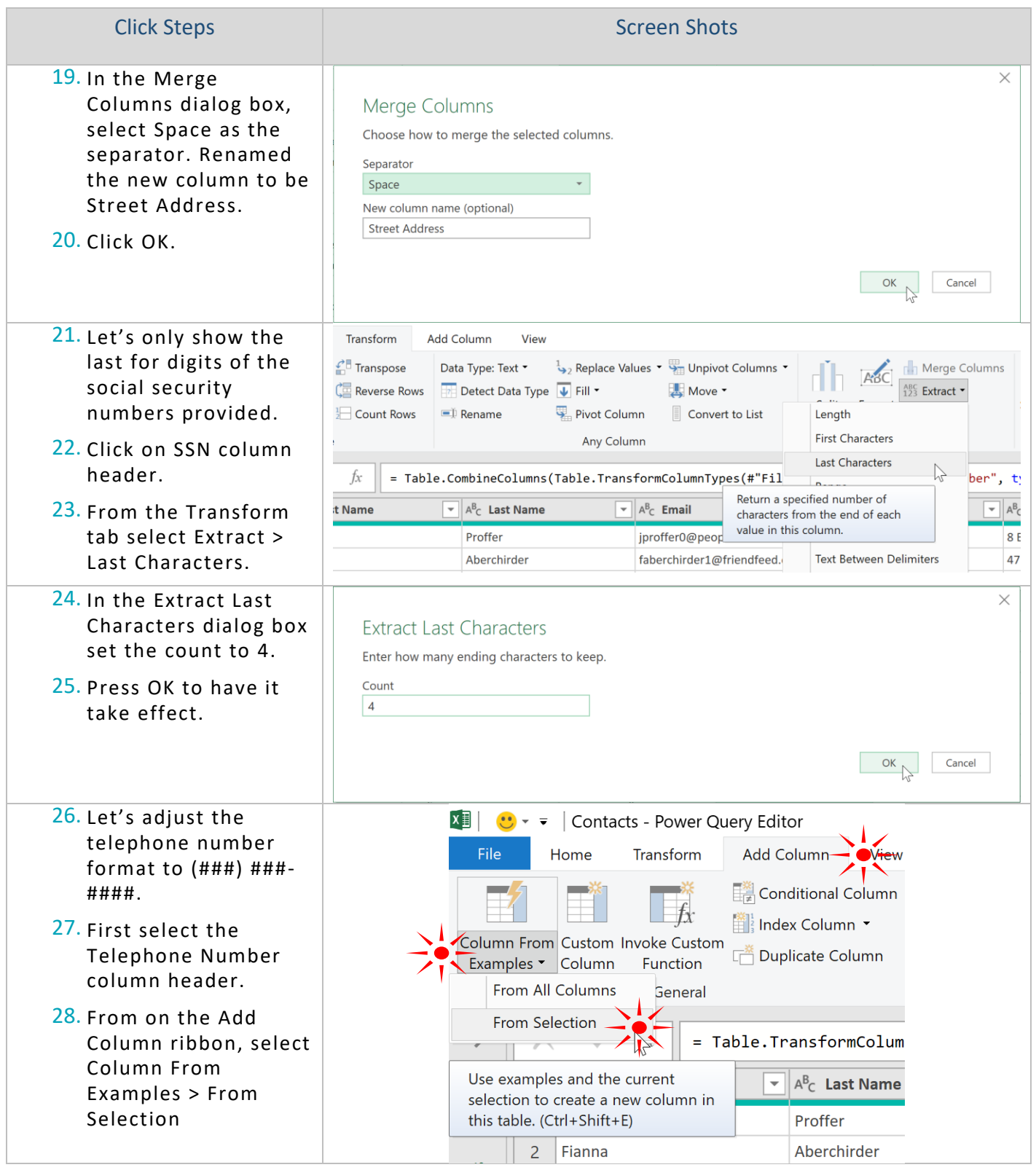

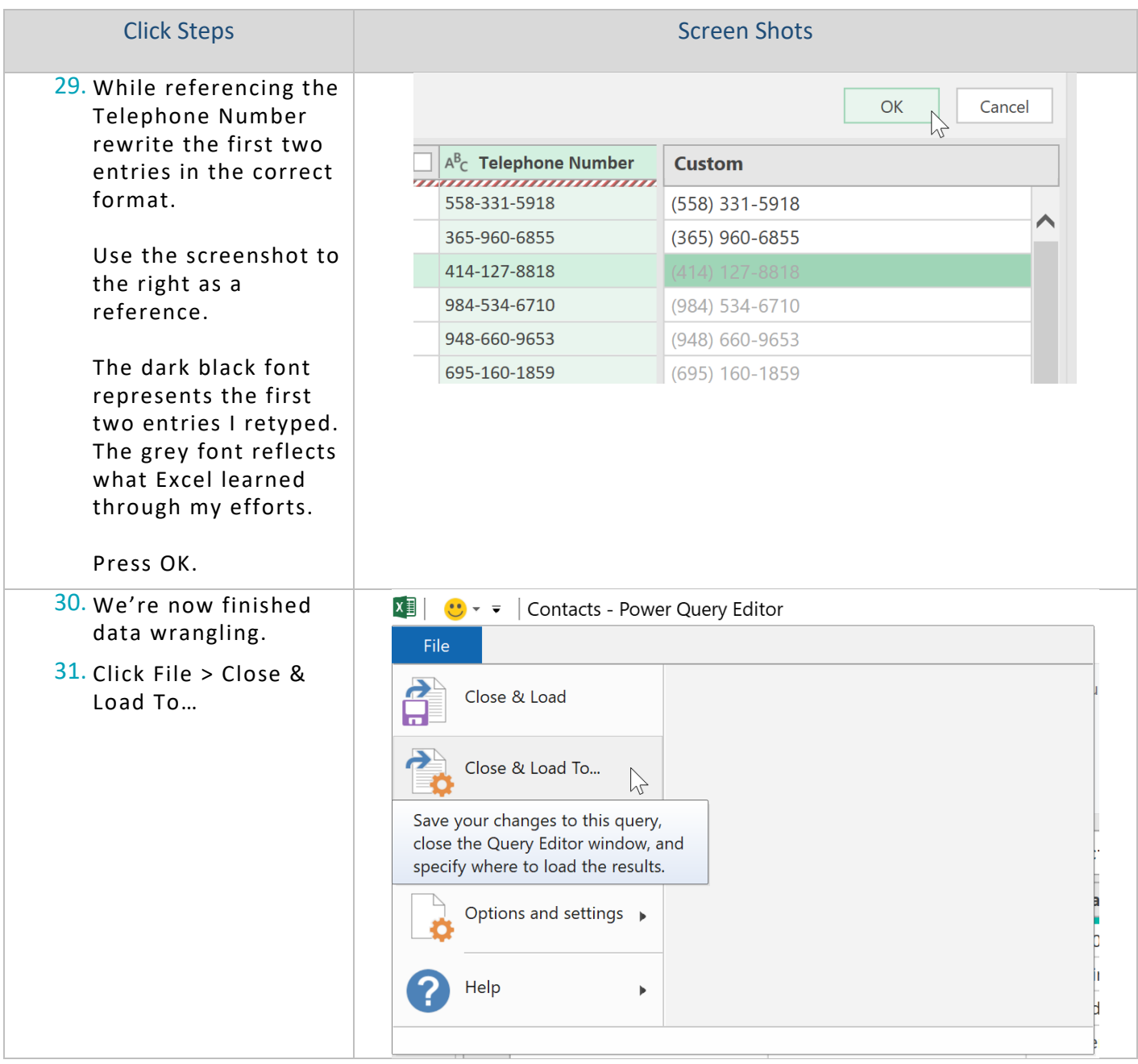

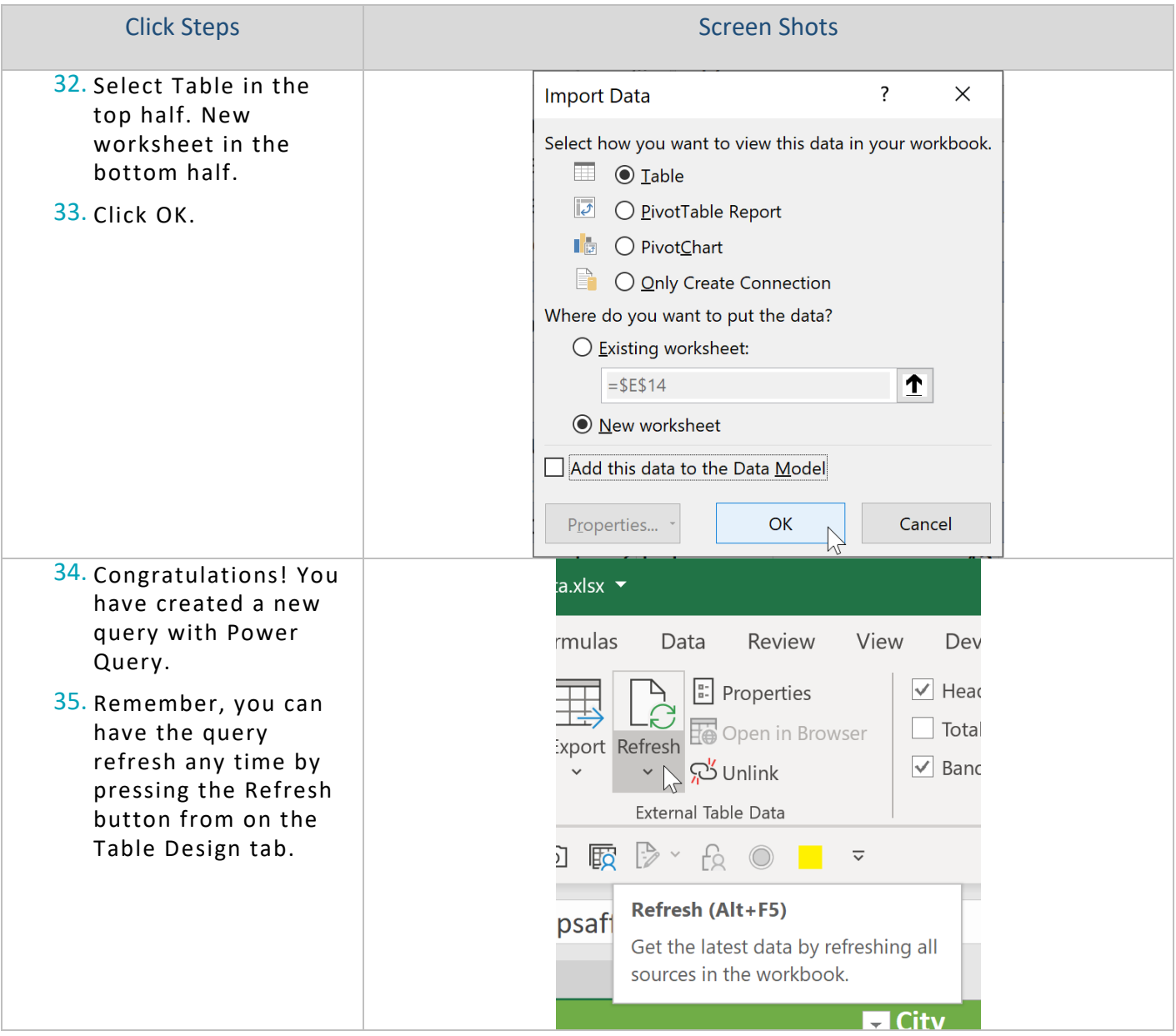